# *LAN-BOX*

(Rev. 1.10)

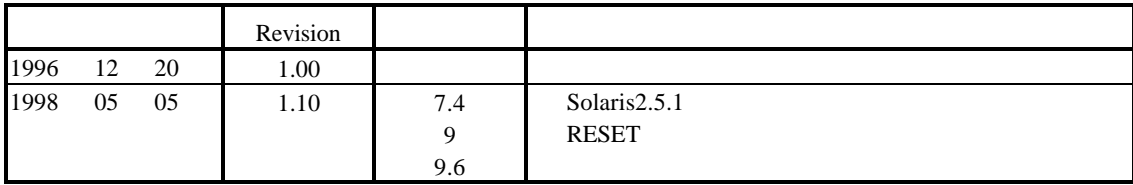

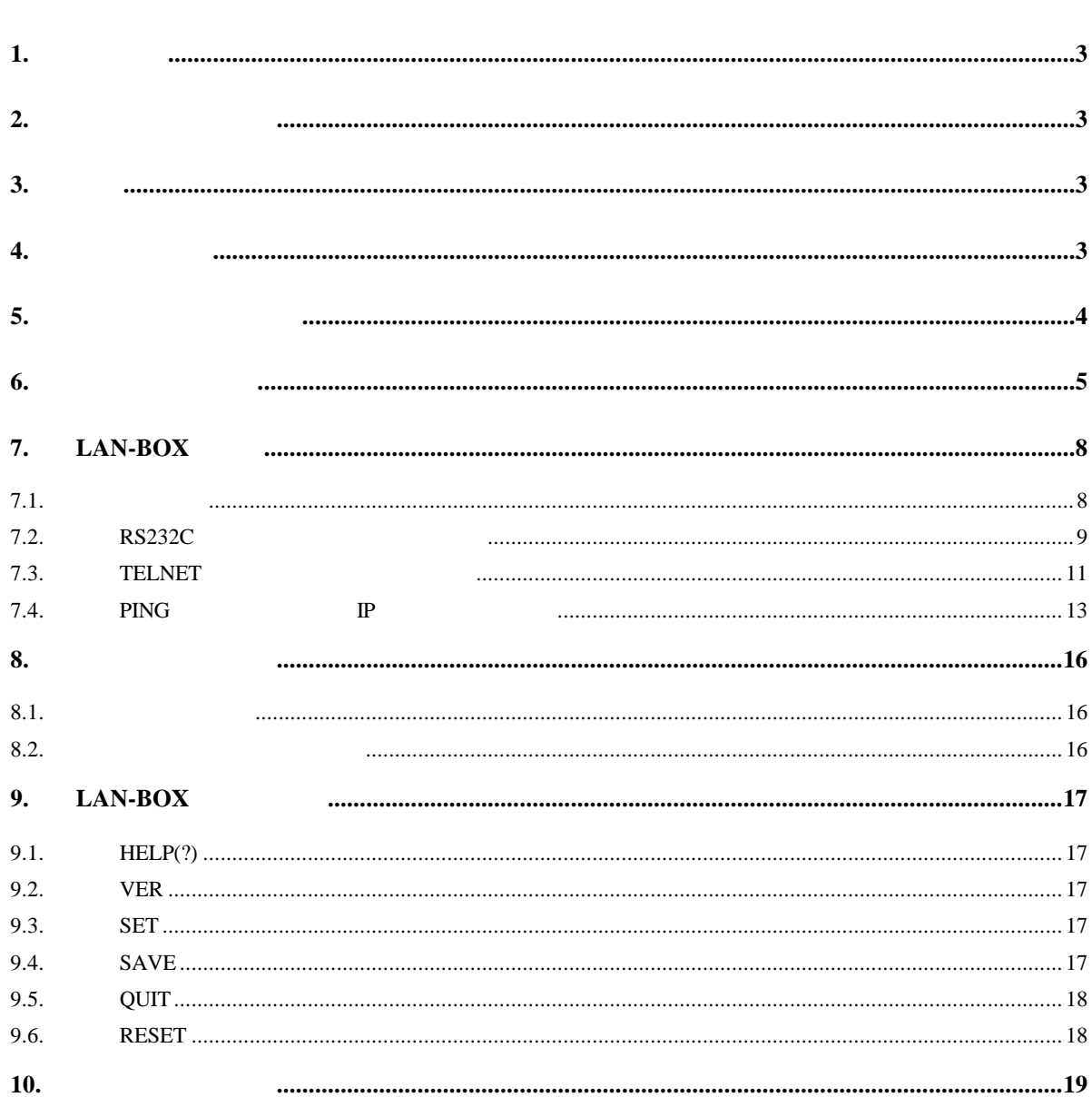

# $\mathbf{1}$ .

**2.** セットアップの概要

LAN-BOX LAN-BOX RTE ICE LAN EWS 2000 NUMBER 2000 NUMBER 3000 NUMBER 3000 NUMBER 3000 NUMBER 3000 NUMBER 3000 NUMBER 3000 NUMBER 3000 NUMBER 3000 NUMBER 3000 NUMBER 3000 NUMBER 3000 NUMBER 3000 NUMBER 3000 NUMBER 3000 NUMBER 3000 NUMBER 3000 NUMBER 30

#### for UNIX RTE for UNIX

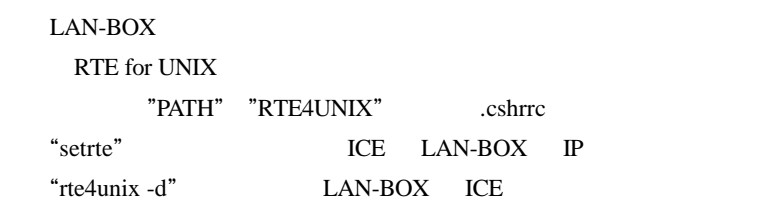

#### RTE for UNIX

セルトリング しょうしゃ しょうしゃ しょうしゃ しょうしゃ しょうしゃ しょうしゃ しょうしゃ しょうしゃ しょうしゃ しょうしゃ にっぽん しょうしゃ にっぽん しょうしゃ にっぽん しょうしゃ しょうしゃ にっぽん

#### **3.** 用語

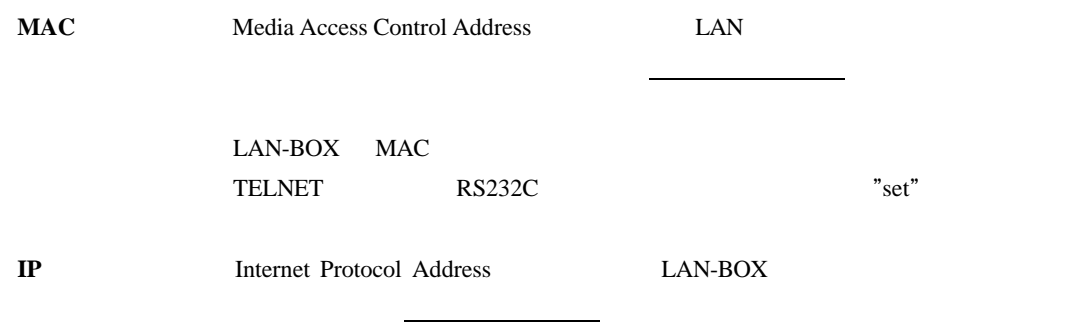

#### **4.** 同梱品の確認

- $\blacksquare$  LAN-BOX
- $\blacksquare$  LAN-BOX  $\subset$   $5V$  RTE-PS01
- $\blacksquare$  ICE 36 36
- RTE for UNIX CD-ROM
- n ユーザーズ・マニュアル(本書)
- $\blacksquare$  <br> RTE for UNIX

**5.** システムの構成と名称

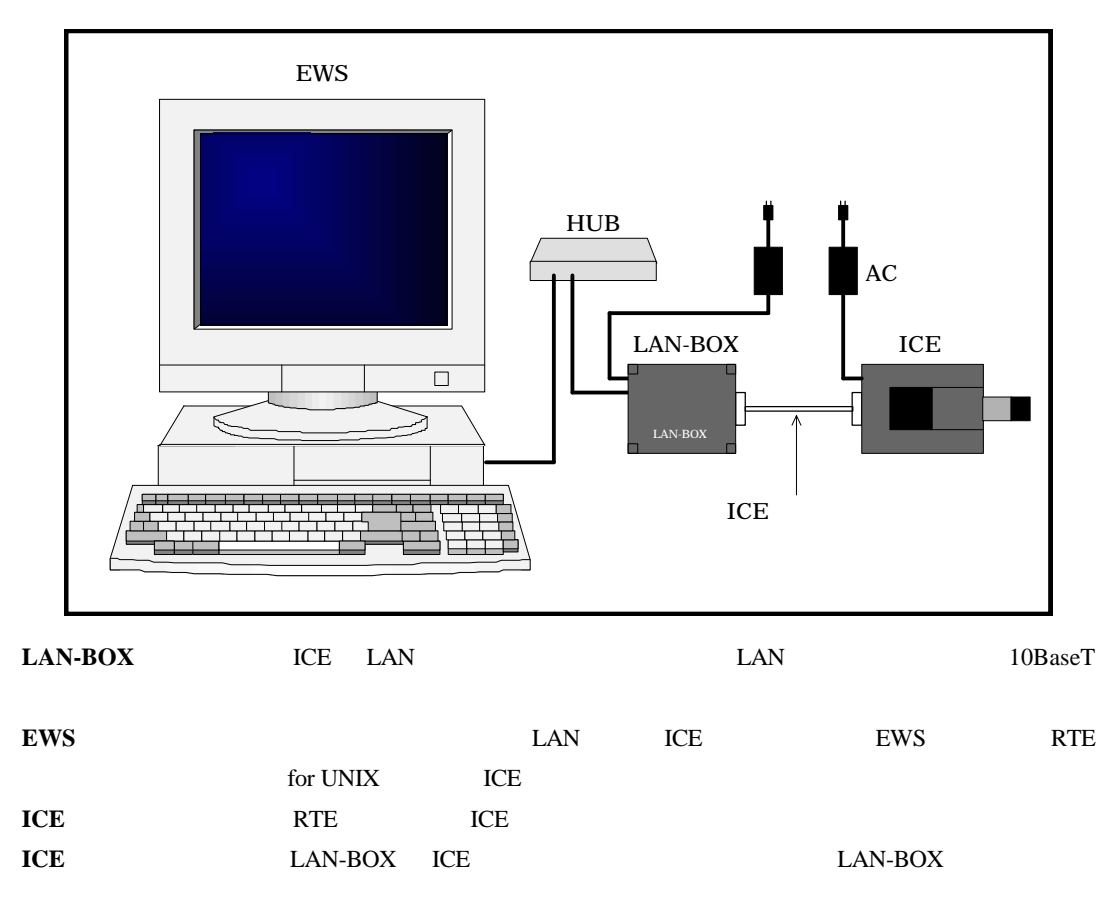

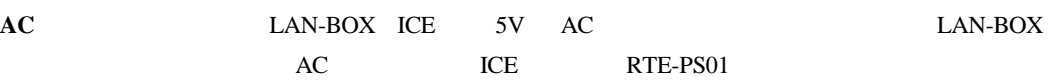

**6.** 各部の名称と働き

LAN-BOX

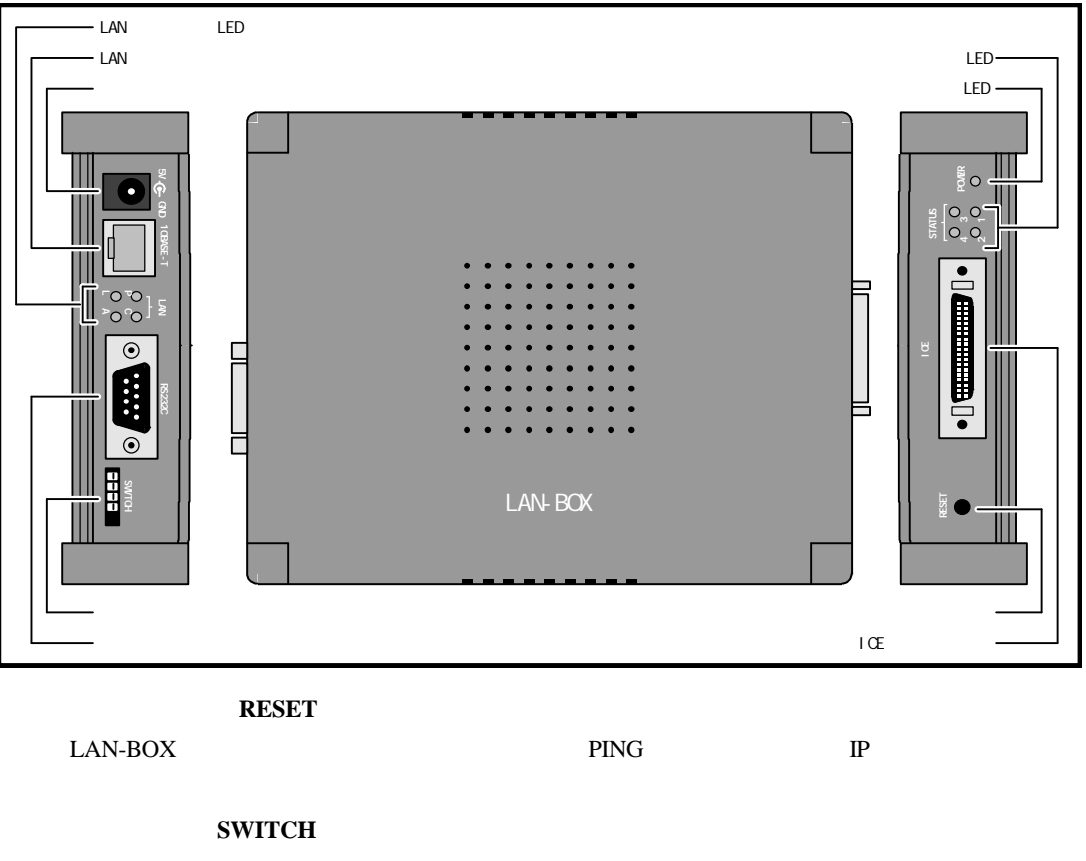

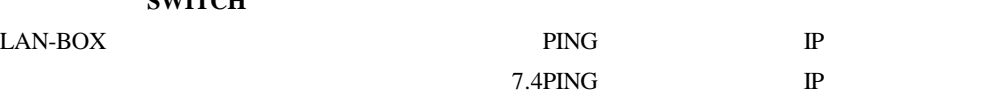

 $\overline{\text{OFF}}$ 

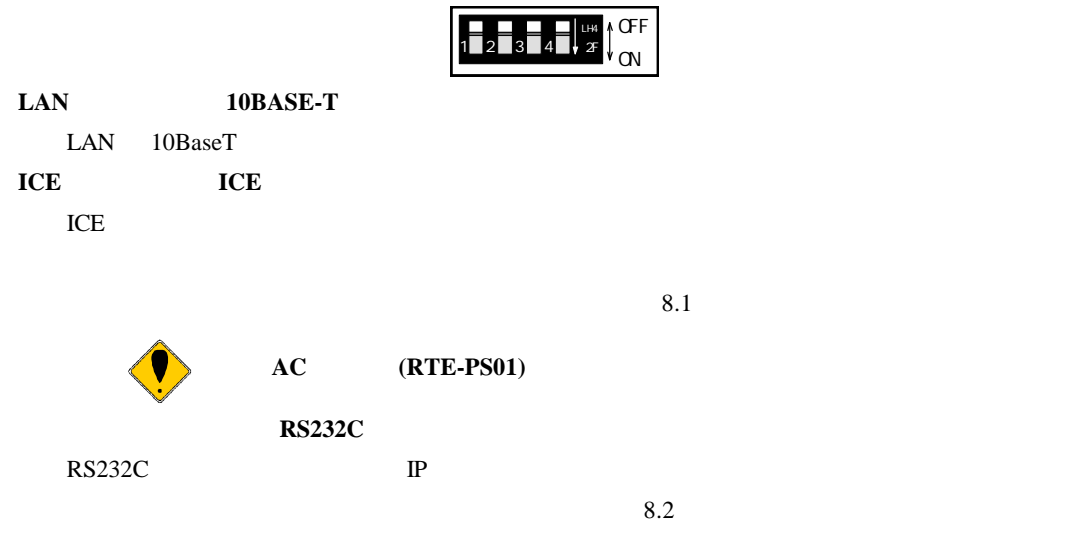

電源**LED POWER**

LAN-BOX

# LAN LED LAN

# $\begin{tabular}{lllllll} \multicolumn{1}{l}{{\footnotesize \text{LAD}}} & \multicolumn{1}{l}{{\footnotesize \text{LED}}} & \multicolumn{1}{l}{{\footnotesize \text{LED}}} \\ \multicolumn{1}{l}{\text{LBD}} & \multicolumn{1}{l}{\text{LED}} & \multicolumn{1}{l}{\text{LED}} \\ \multicolumn{1}{l}{\text{LBD}} & \multicolumn{1}{l}{\text{LED}} & \multicolumn{1}{l}{\text{LED}} \\ \multicolumn{1}{l}{\text{LBD}} & \multicolumn{1}{l}{\text{LED}} & \multicolumn{1}{l}{\text{LED}} \\ \multicolumn{1}{l}{\$

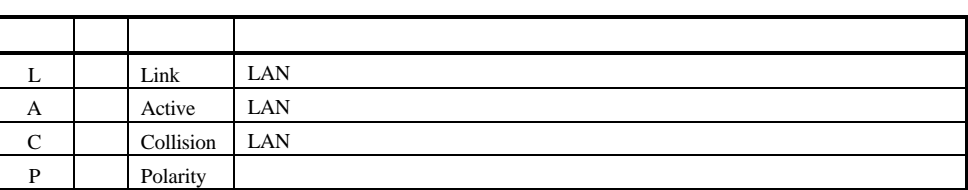

### ステータス**LED STATUS**

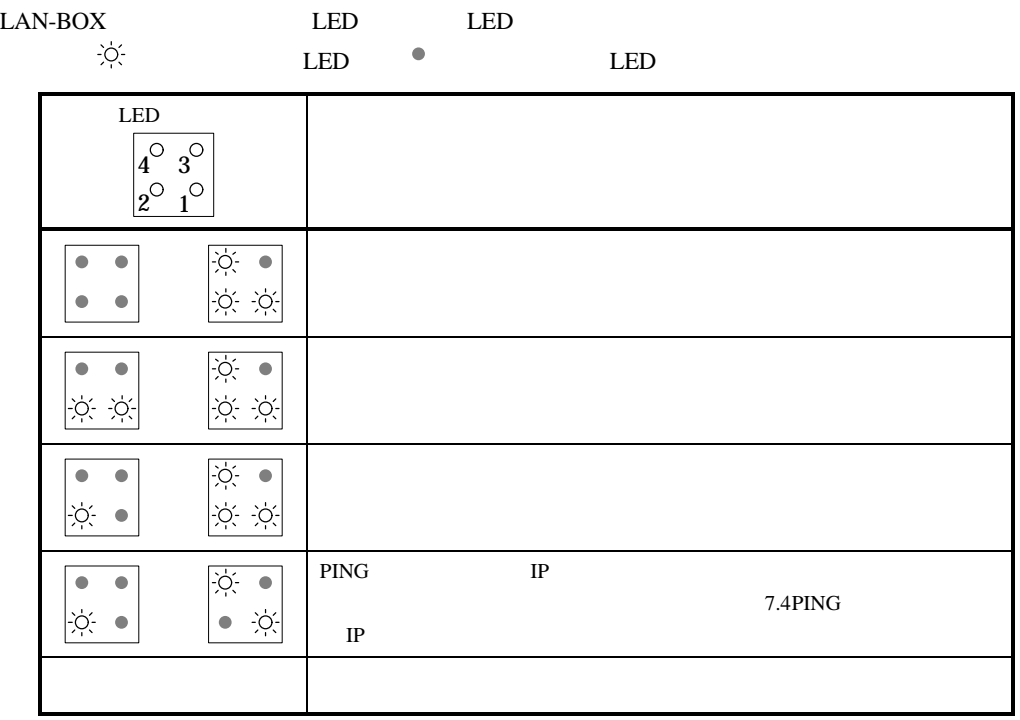

## **7.** LAN-BOX

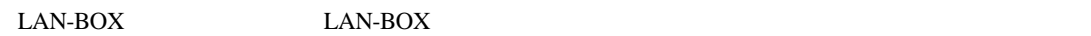

 $\mathbb{P}$ 

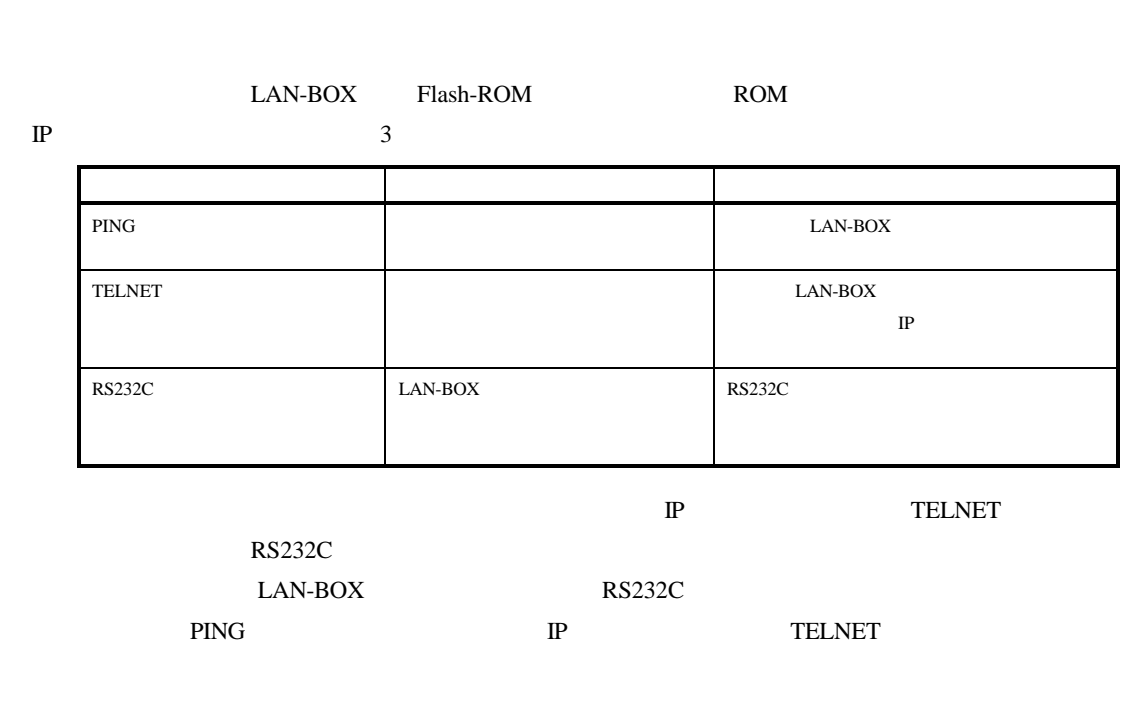

## $7.1.$

LAN-BOX

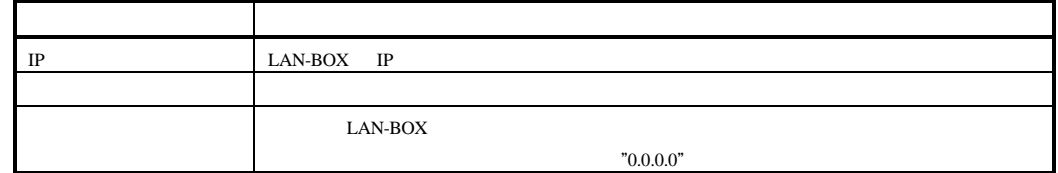

#### **7.2. RS232C** ターミナルを用いた設定手順

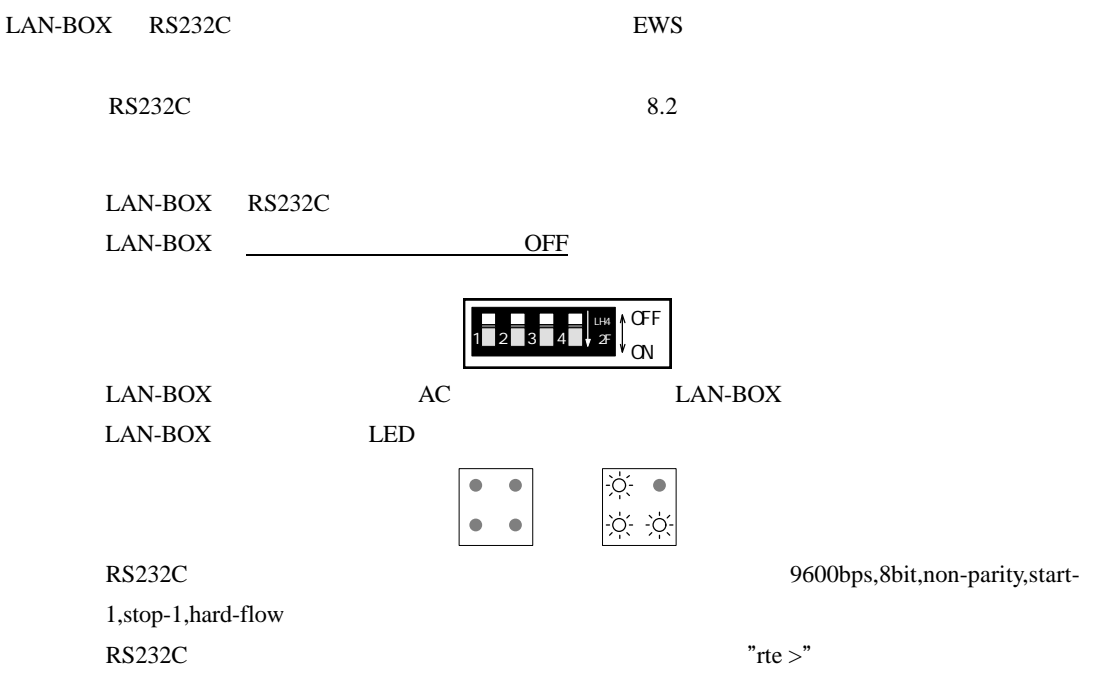

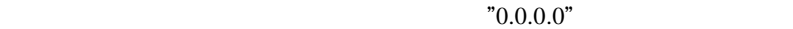

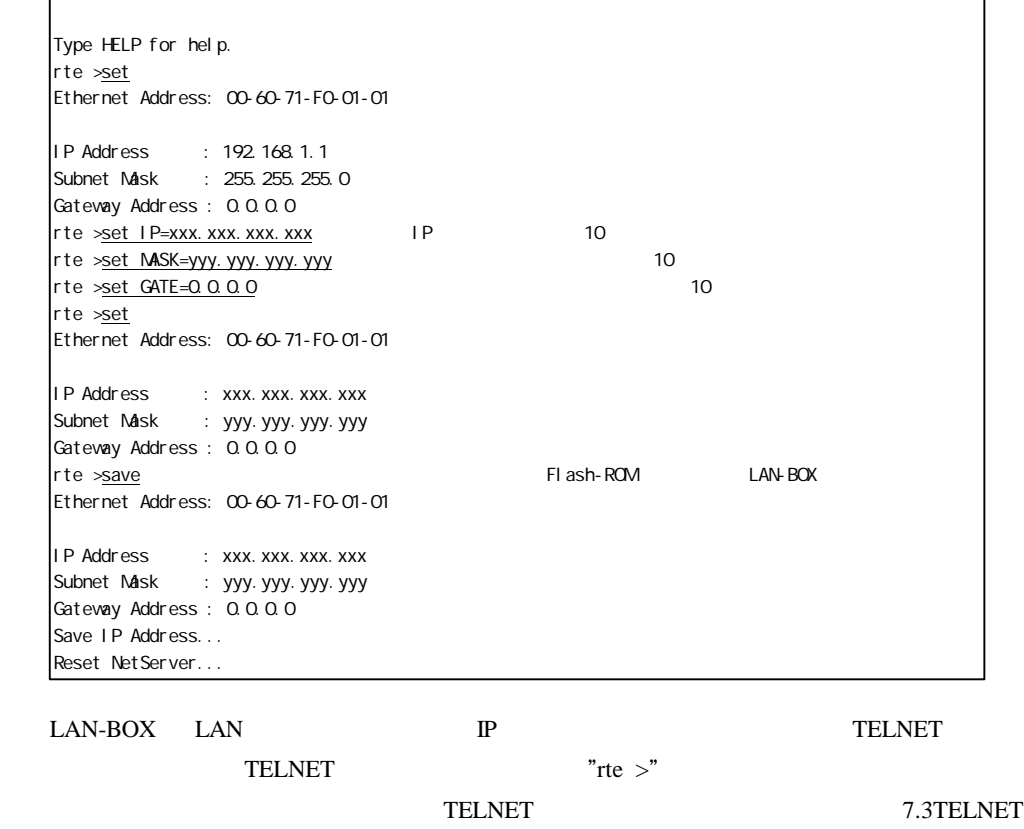

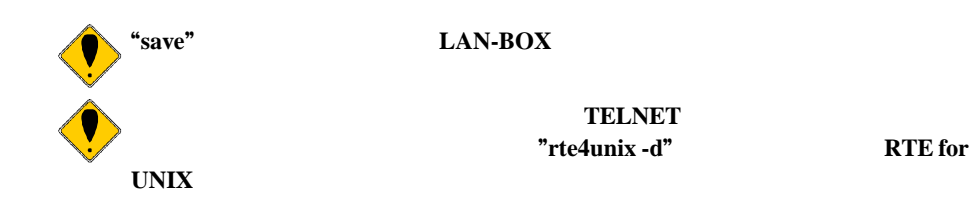

#### **7.3. TELNET**

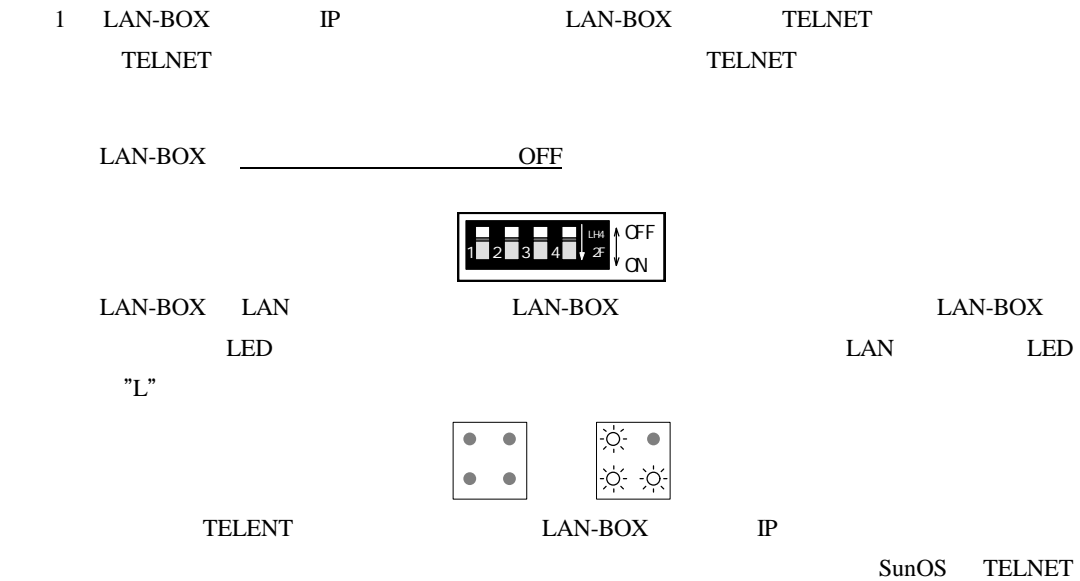

#### " $0.0.0.0$ "

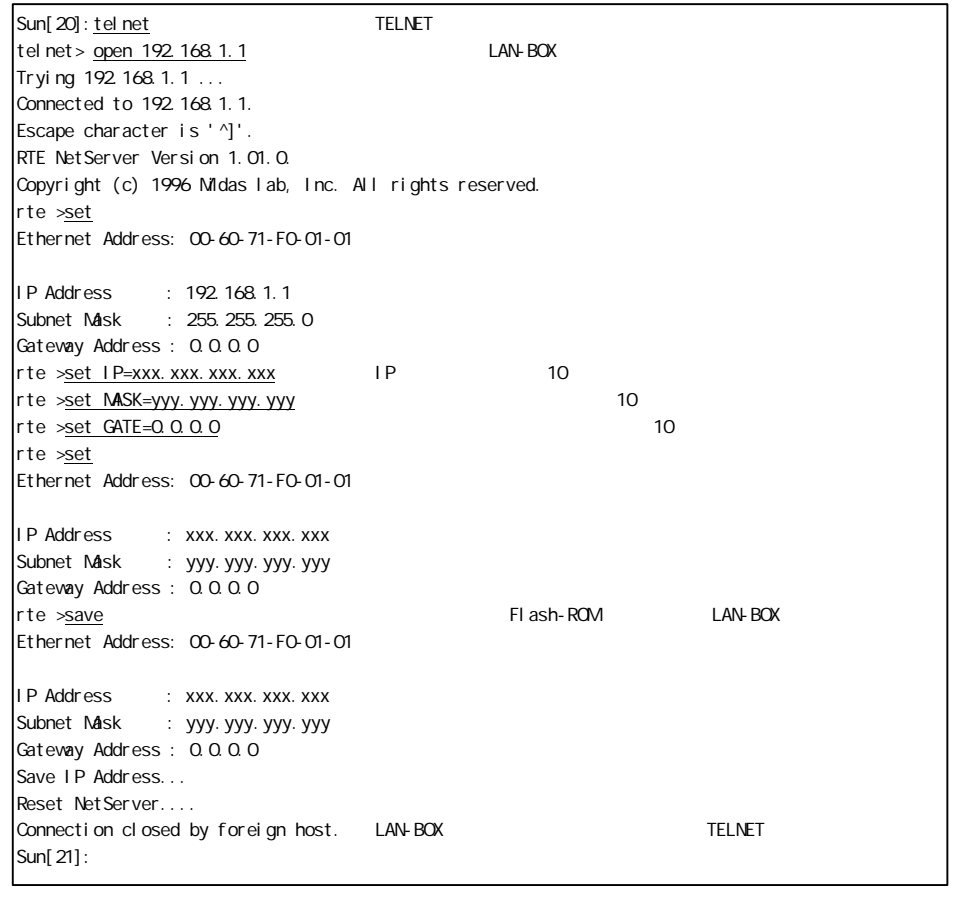

"rte  $>$ "

**TELNET TELNET TELNET** 

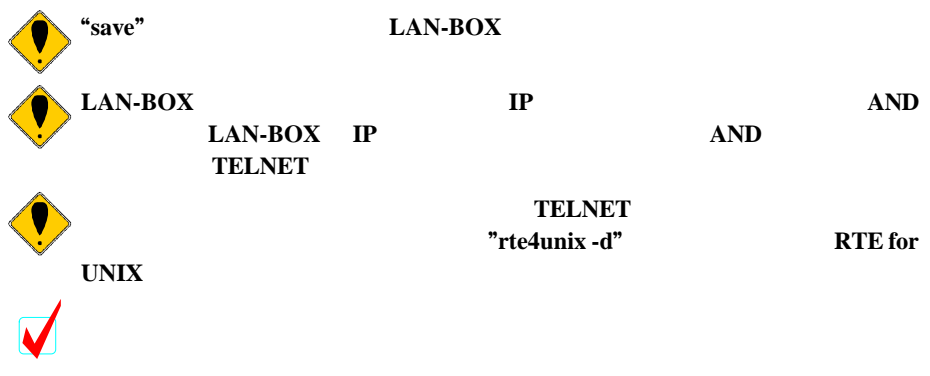

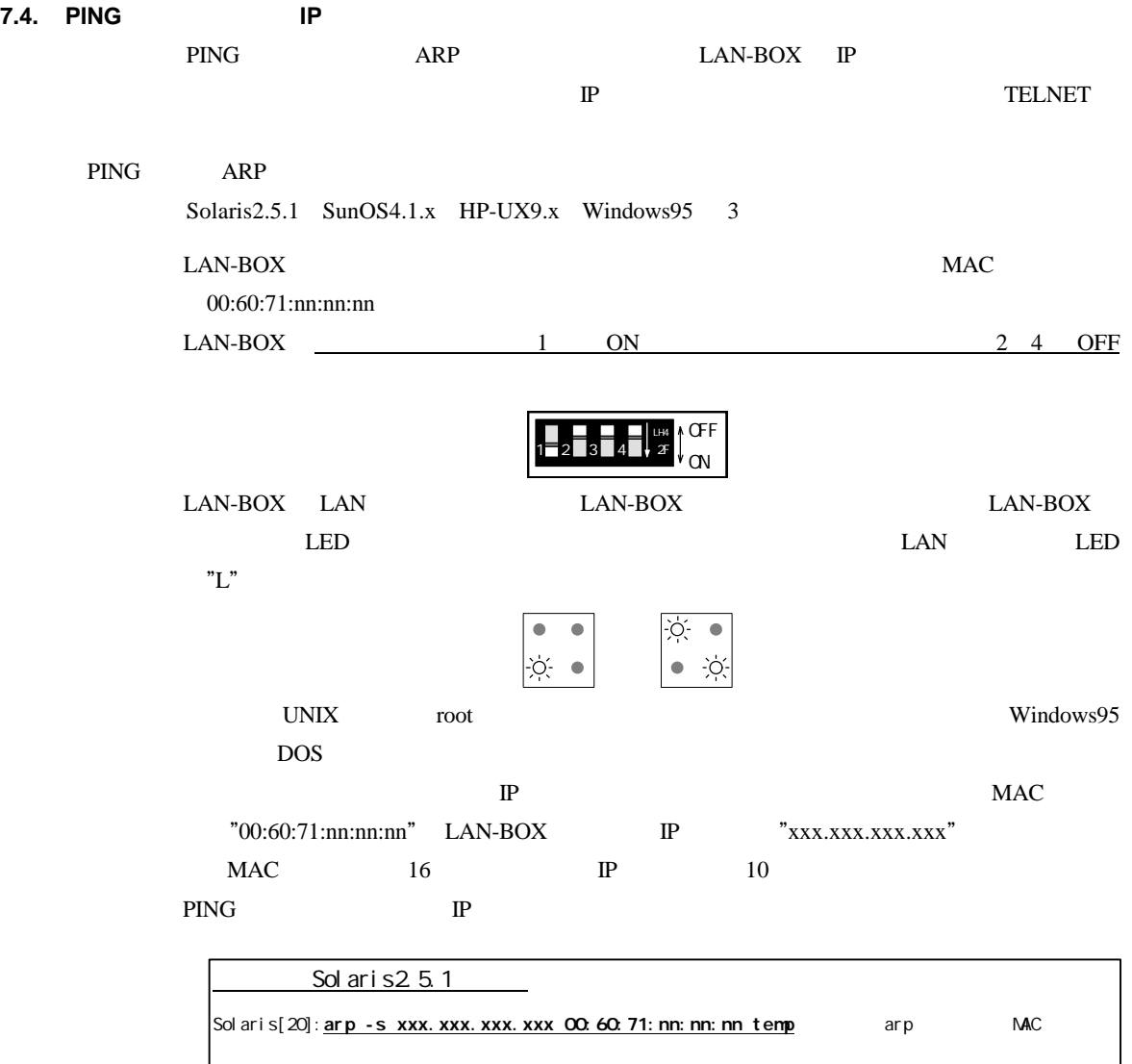

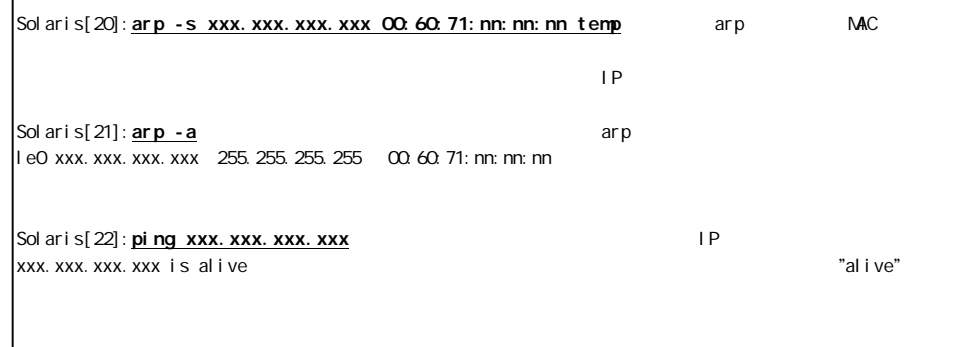

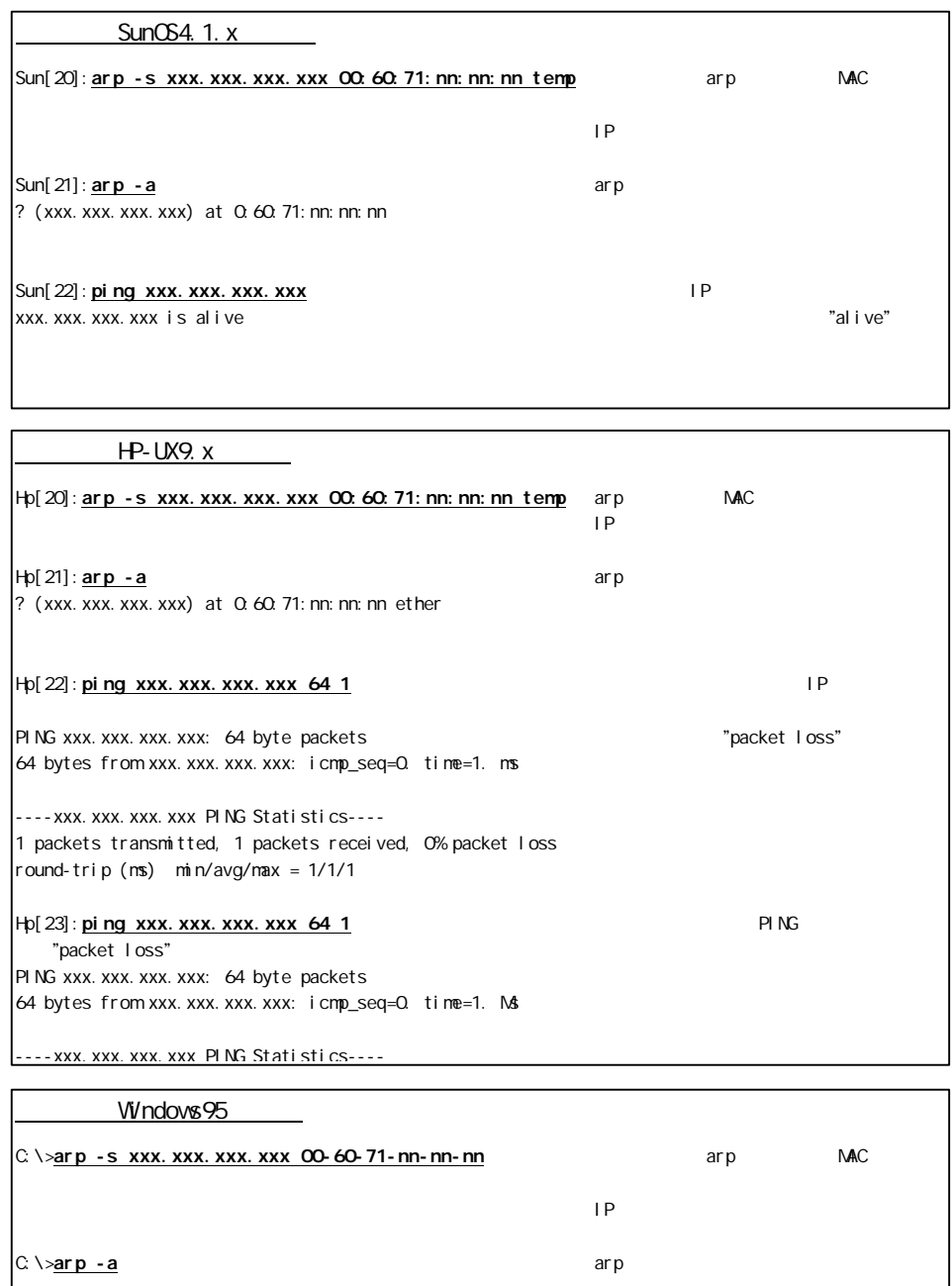

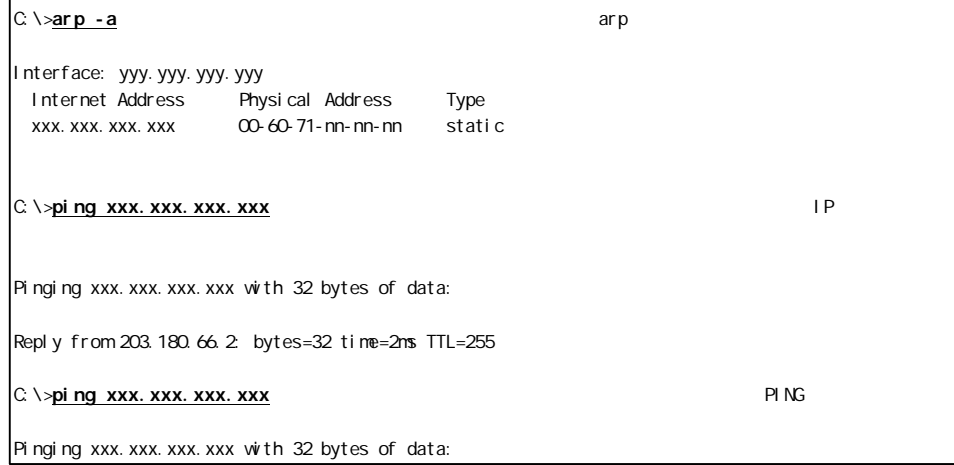

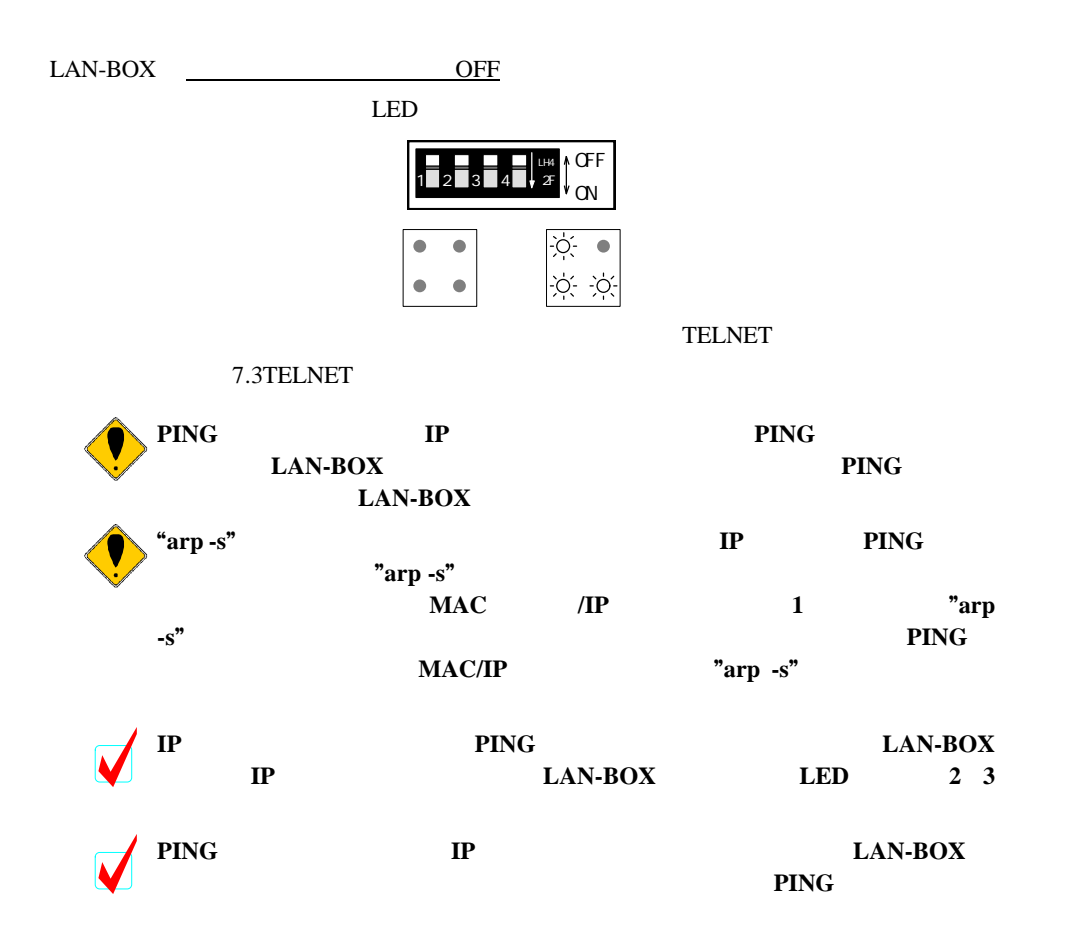

## **8.** 接続コネクタの仕様

LAN-BOX

# **8.1.**

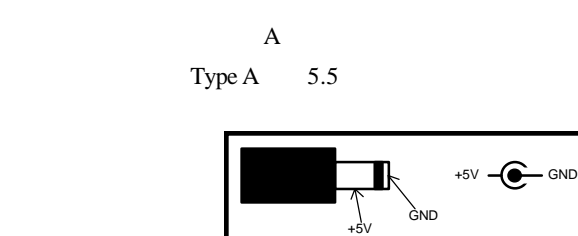

RTE-PS01

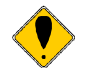

## **8.2.** ターミナル接続コネクタ

RS232C コネクタ RS232C

RS232C DSUB-9 EWS

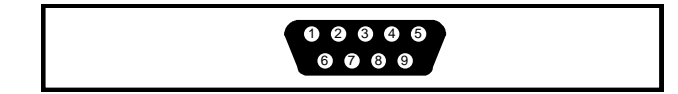

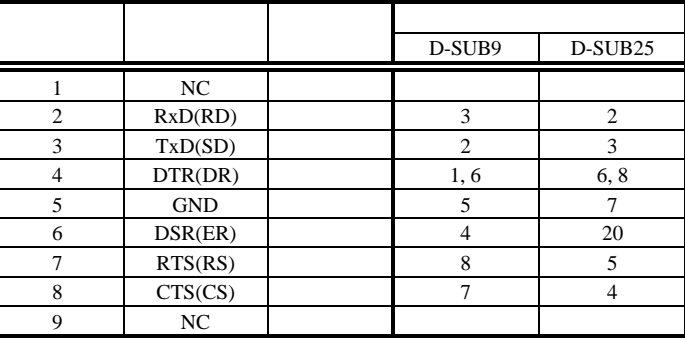

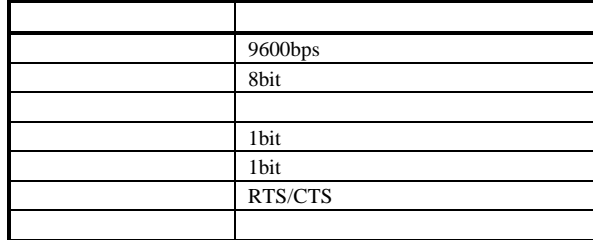

## **9. LAN-BOX**

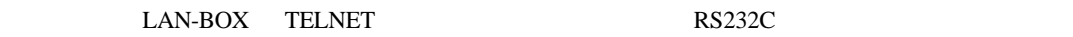

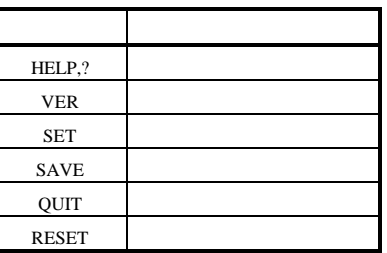

## **9.1. HELP(?)**

HELP

### **9.2. VER**

VER LAN-BOX

#### **9.3. SET**

 $\begin{array}{ccc} \text{SET} & [< & & > = < & >] \end{array}$ 

 $MAC$ 

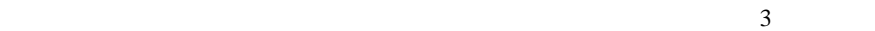

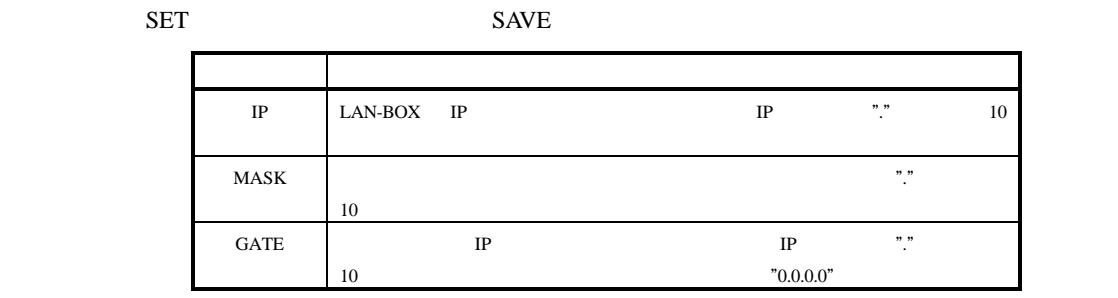

SET 1 P=192 168.1.1 SET MASK=255.255.255.192 SET GATE=192.168.1.4

# **9.4. SAVE**

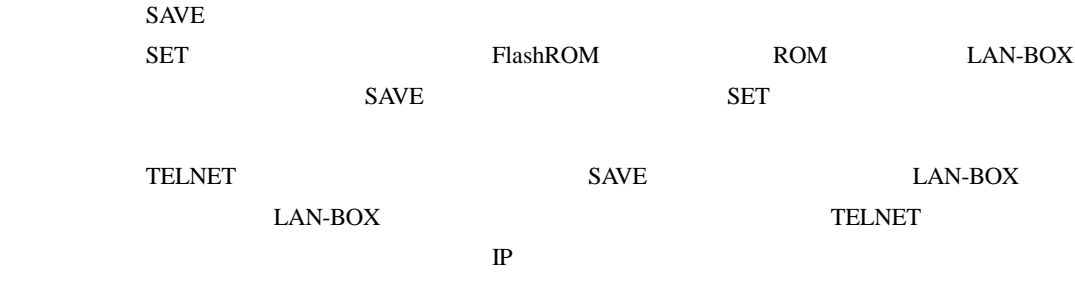

# **9.5. QUIT**

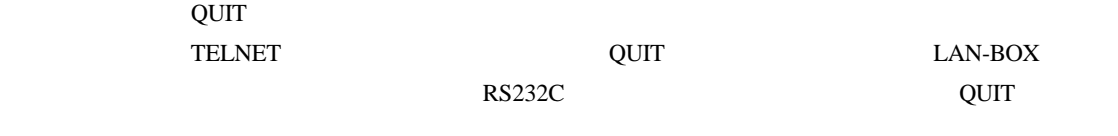

## **9.6. RESET**

RESET LAN-BOX **10.** 

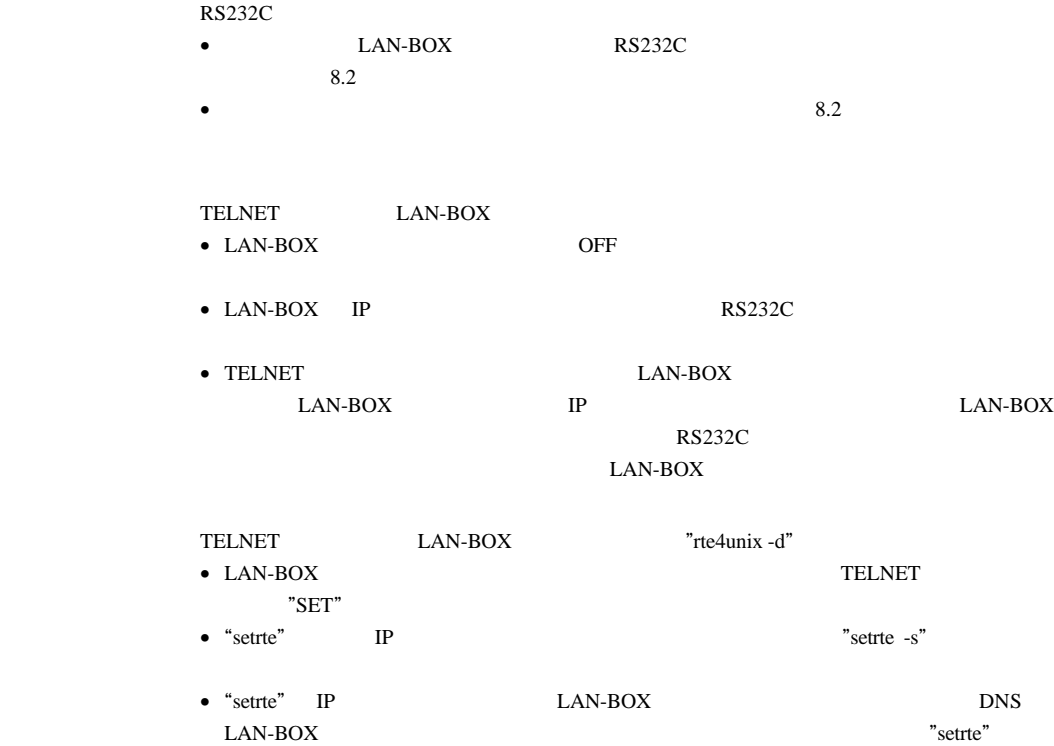

 $IP$ 

 $\bullet$  Memo -

**LAN-BOX**  $M672MNL03$